### Recursion

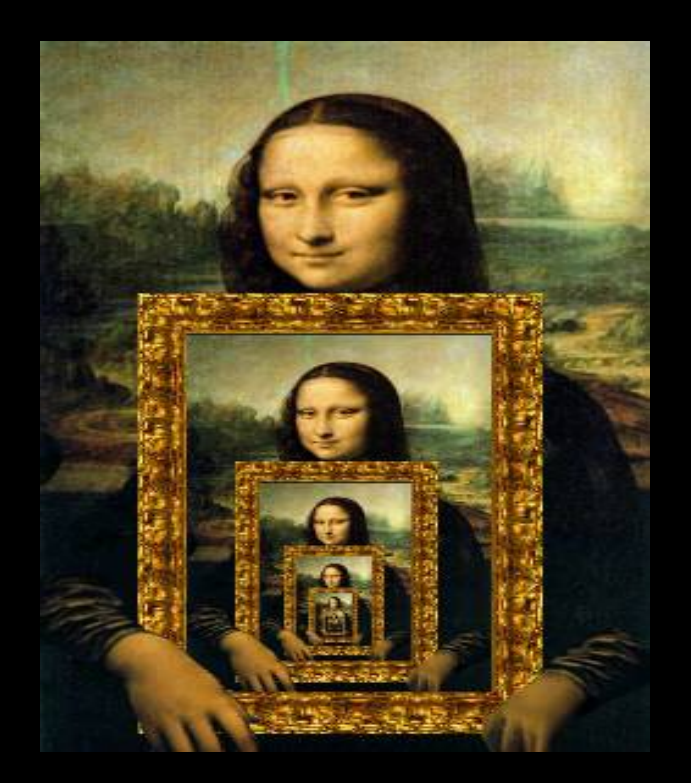

#### Adding all numbers from 1 to n

### $sum(n) = n + (n - 1) + (n - 2) + ... + 1$

#### Adding all numbers from 1 to n

### $sum(n) = n + (n - 1) + (n - 2) + ... + 1$  $sum(n) = n + sum(n - 1)$

#### Adding all numbers from 1 to n

### $sum(n) = n + (n - 1) + (n - 2) + ... + 1$  $sum(n) = n + sum(n - 1)$  $sum(0) = 0$  (base case)

```
int sum(int n)
{	
     if (n \le 0)				{	
            return 0;
       				}	
      				else		
      				{	
            return n + sum(n - 1);				}	
 }
```
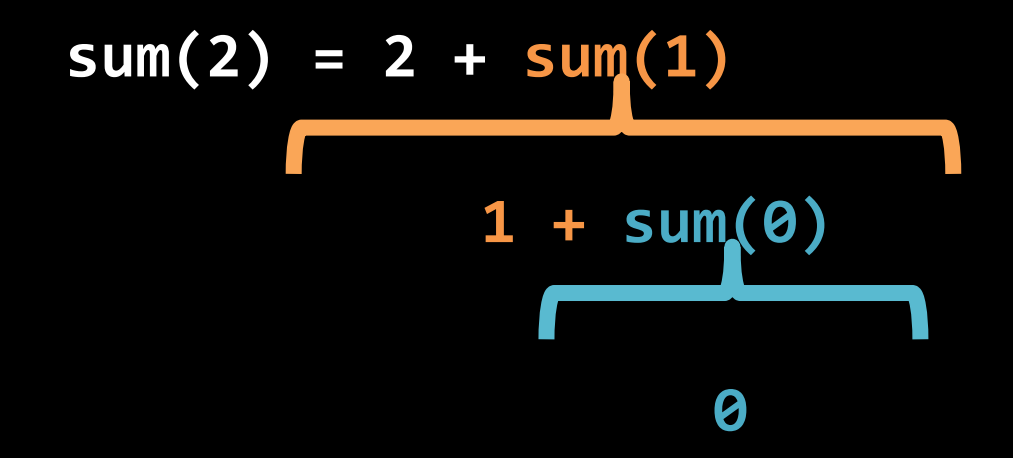

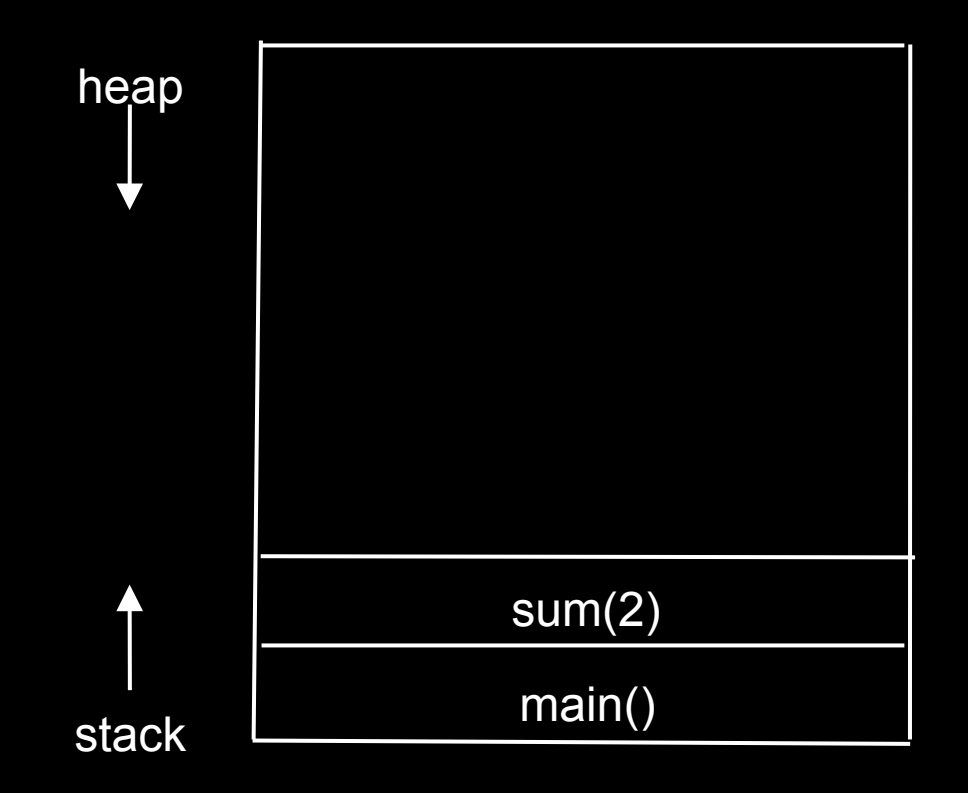

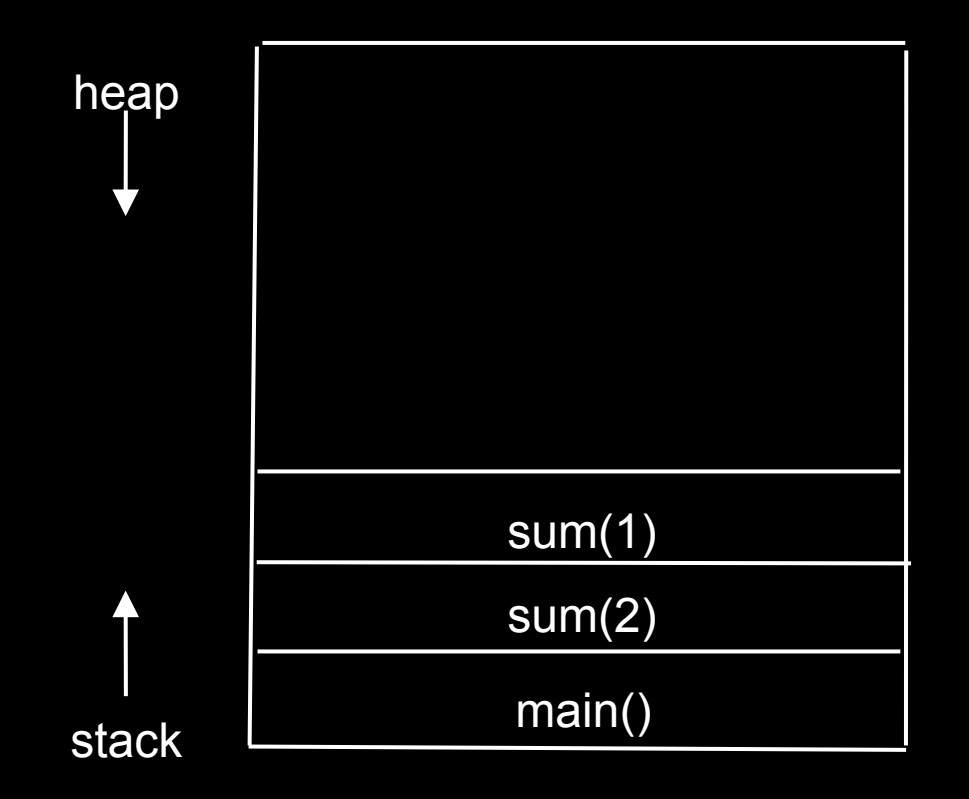

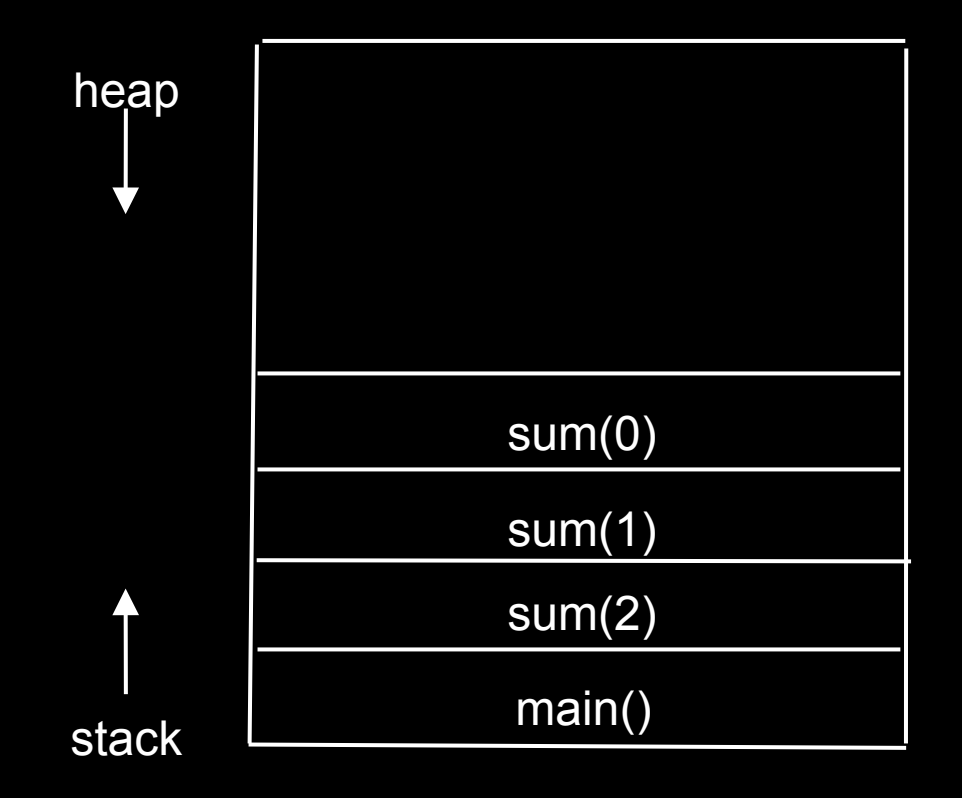

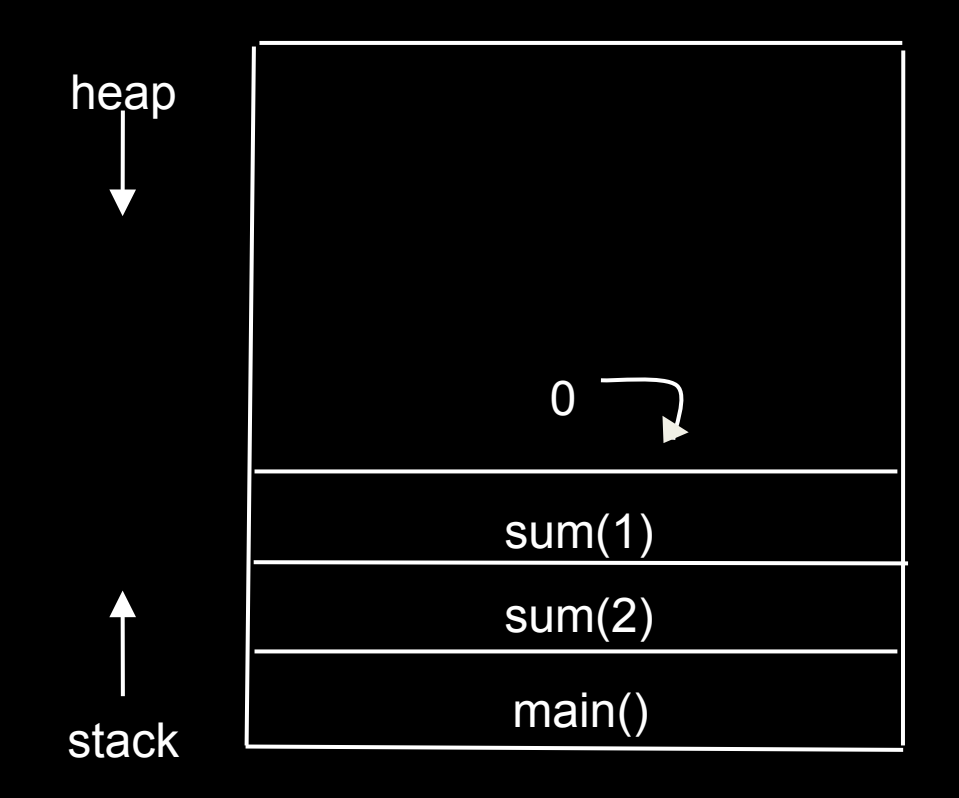

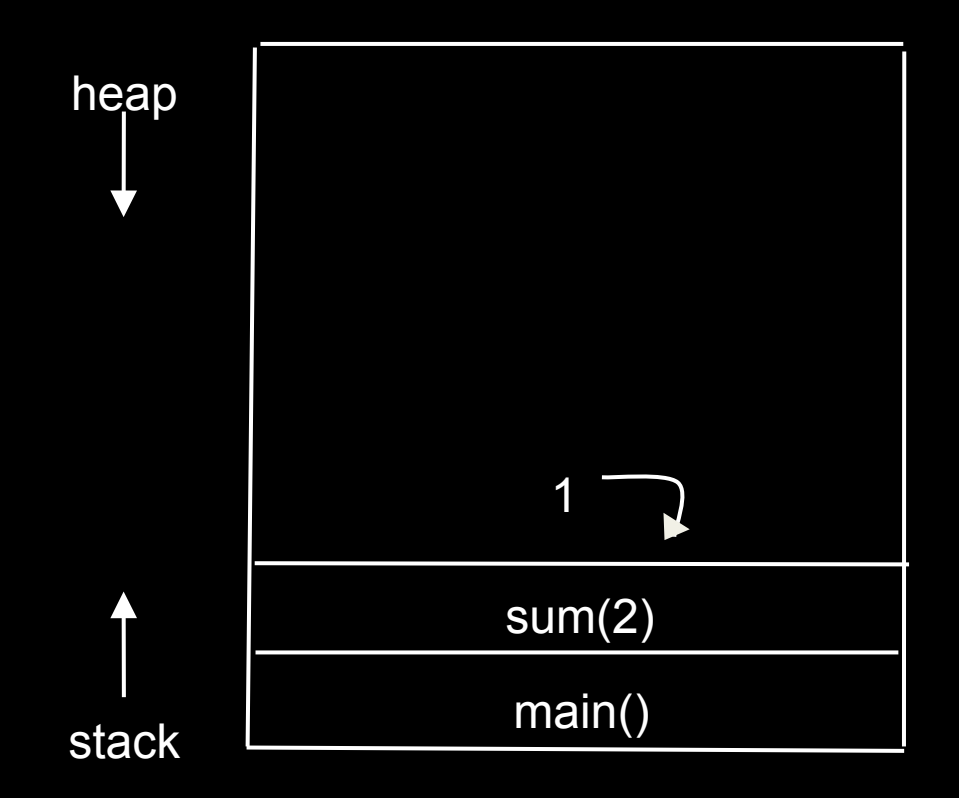

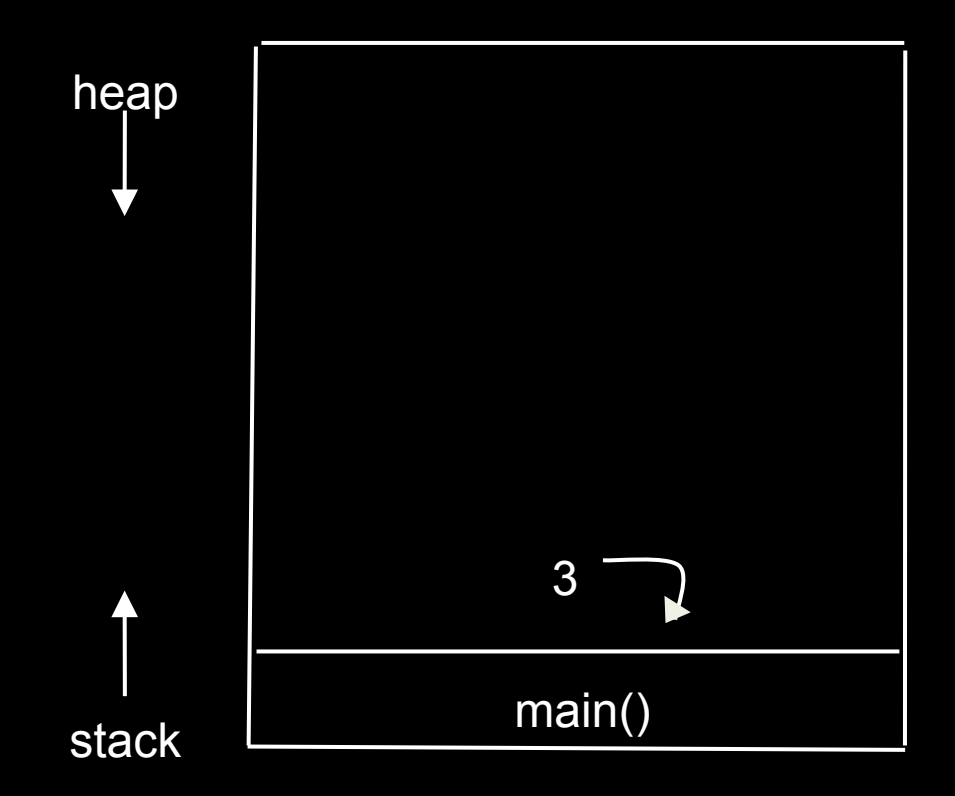

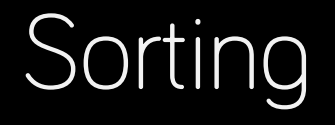

- Dictionary
- Facebook
- Organizing data
- Pokémon!

## Selection Sort

1. **Select** the smallest unsorted value

2. Move that value to the end of the "sorted" part of the list

3. Repeat from step 1 if there are still unsorted items

#### All values start as Unsorted

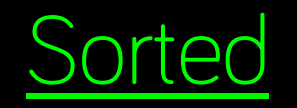

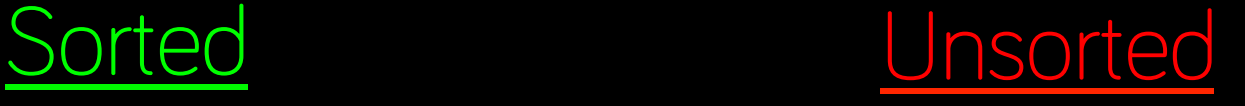

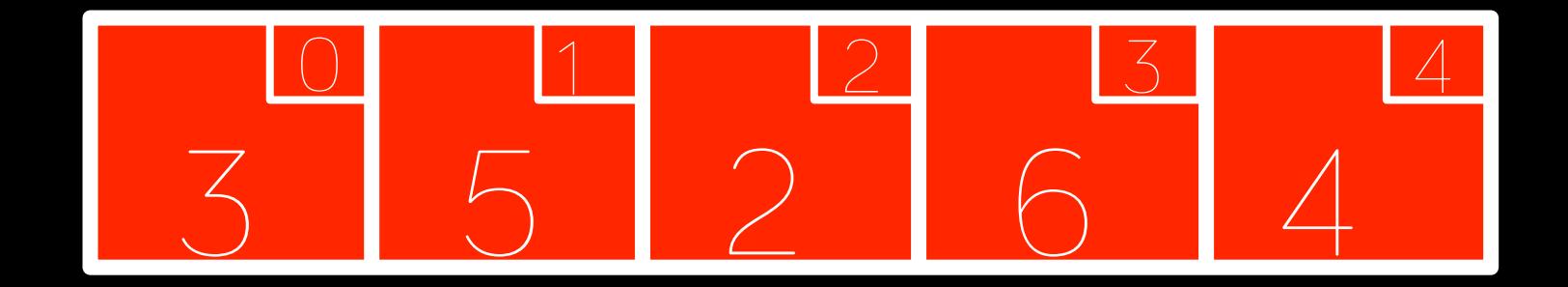

### First pass: 2 is smallest, swap with 3

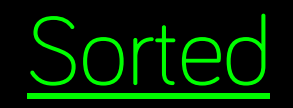

Sorted Unsorted

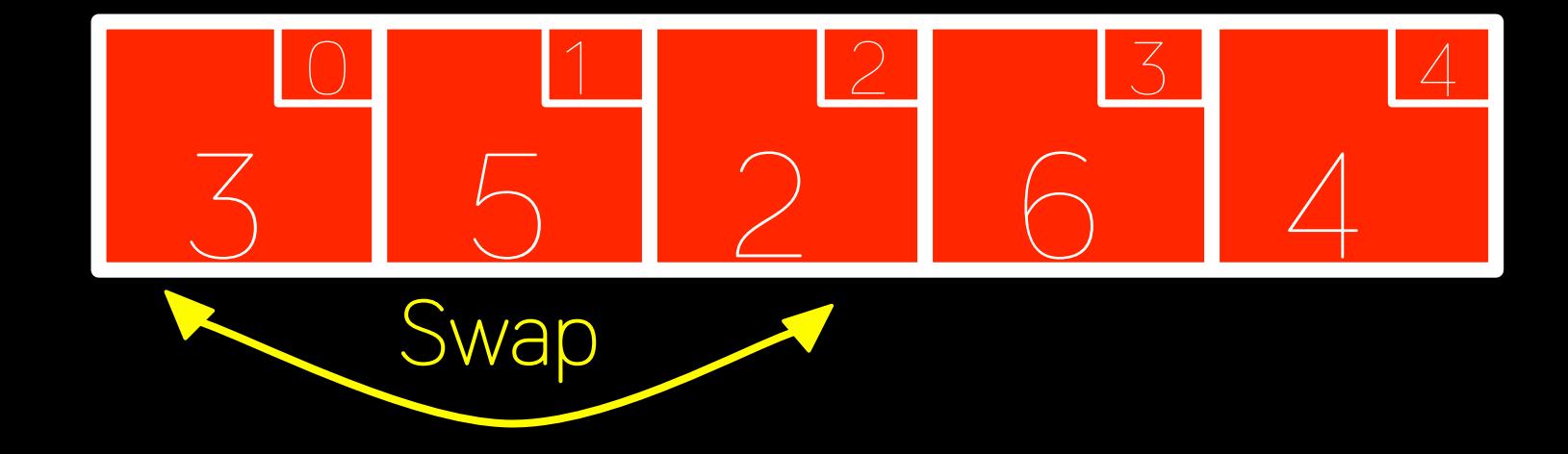

### Second pass: 3 is smallest, swap with 5

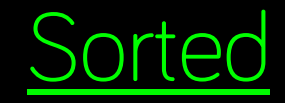

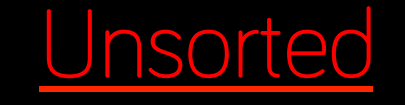

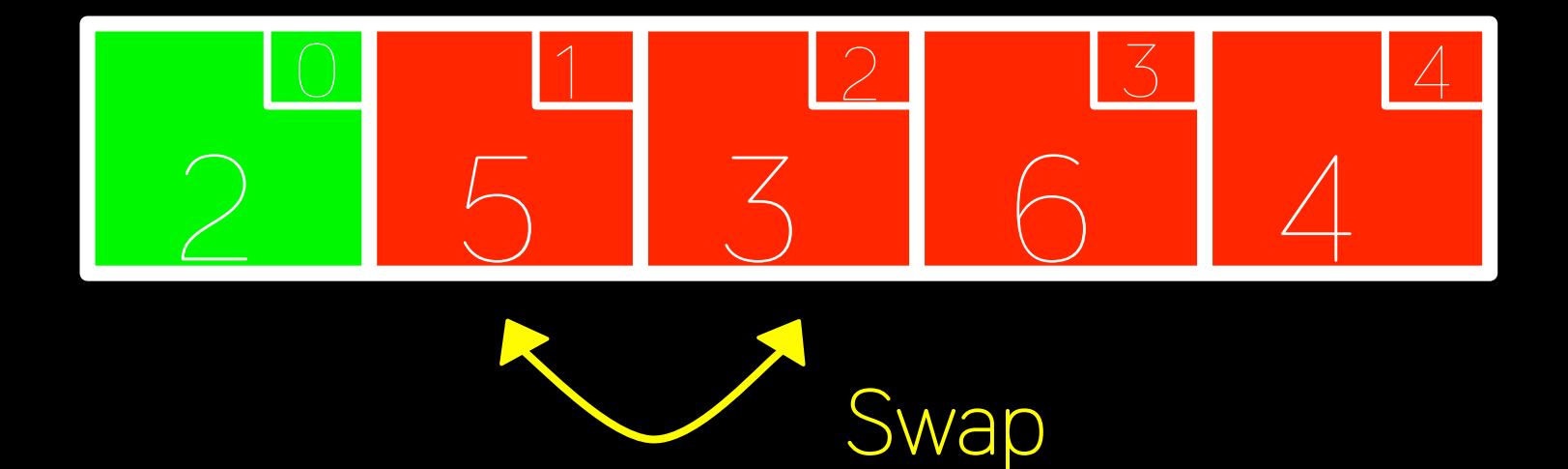

### Third pass: 4 is smallest, swap with 5

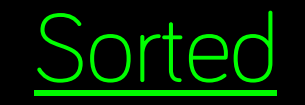

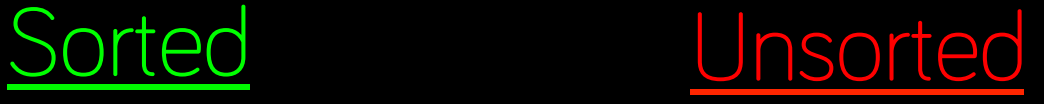

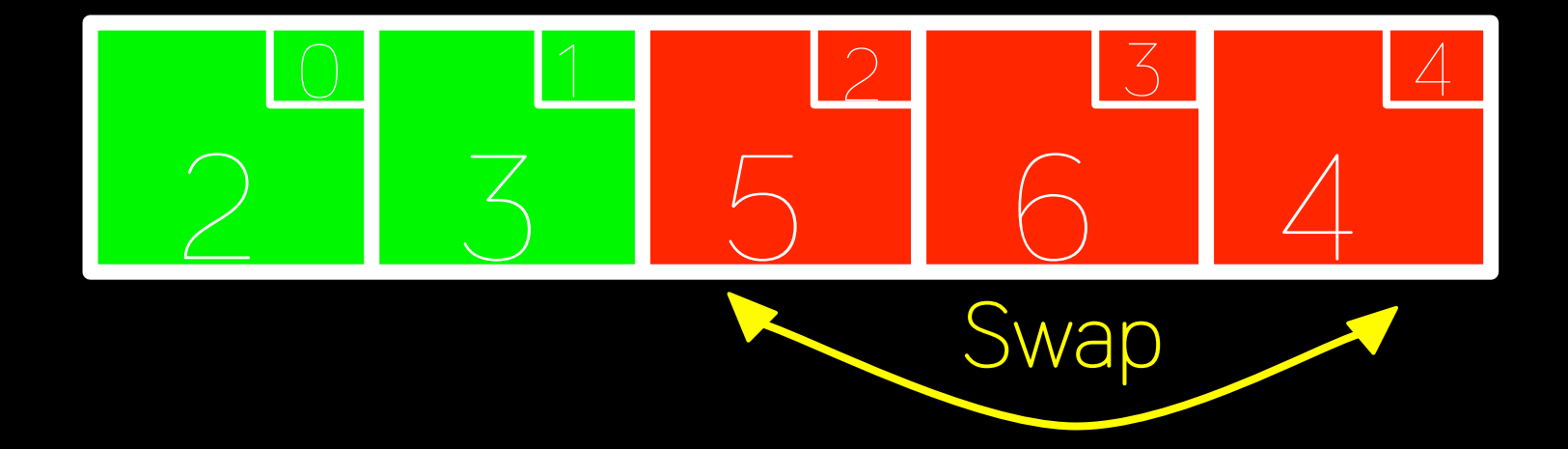

### Fourth pass: 5 is smallest, swap with 6

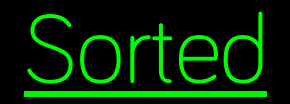

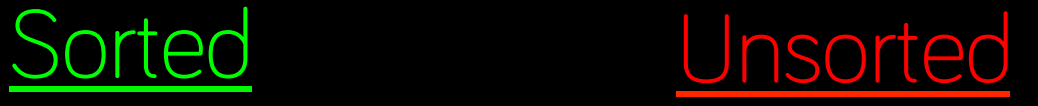

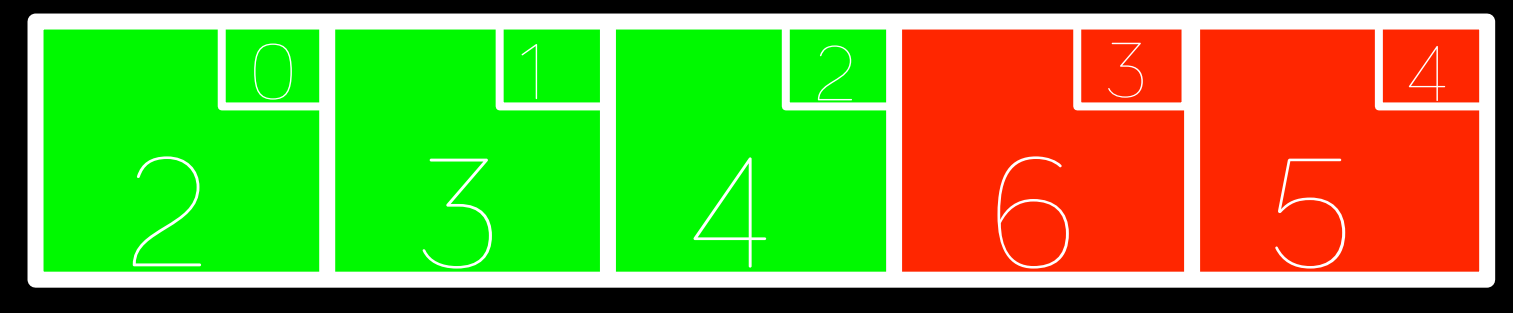

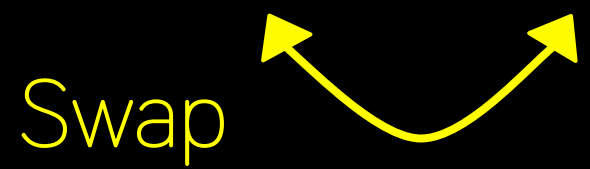

# Fifth pass: 6 is the only value left, done!

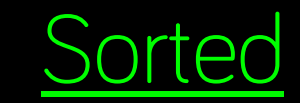

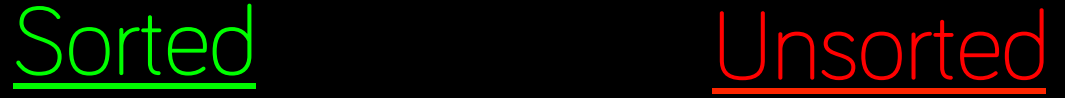

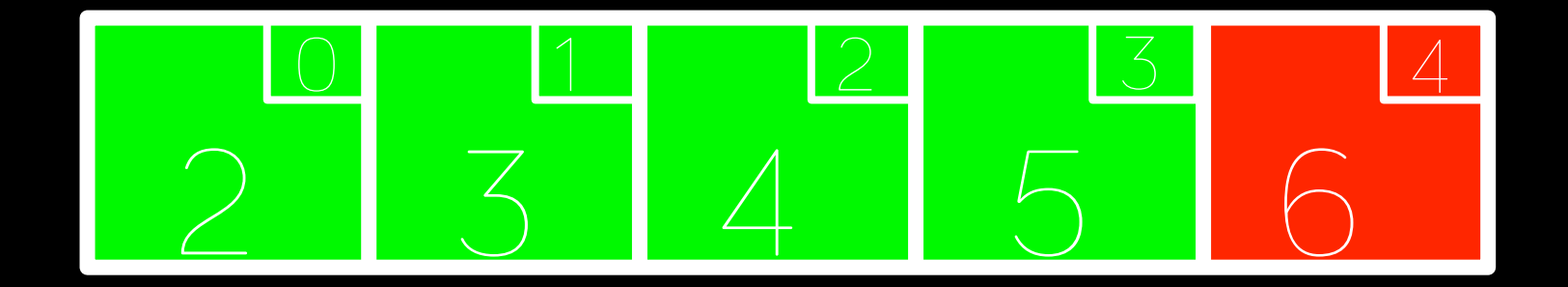

# Fifth pass: 6 is the only value left, done!

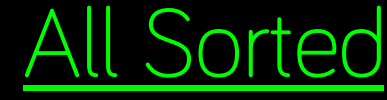

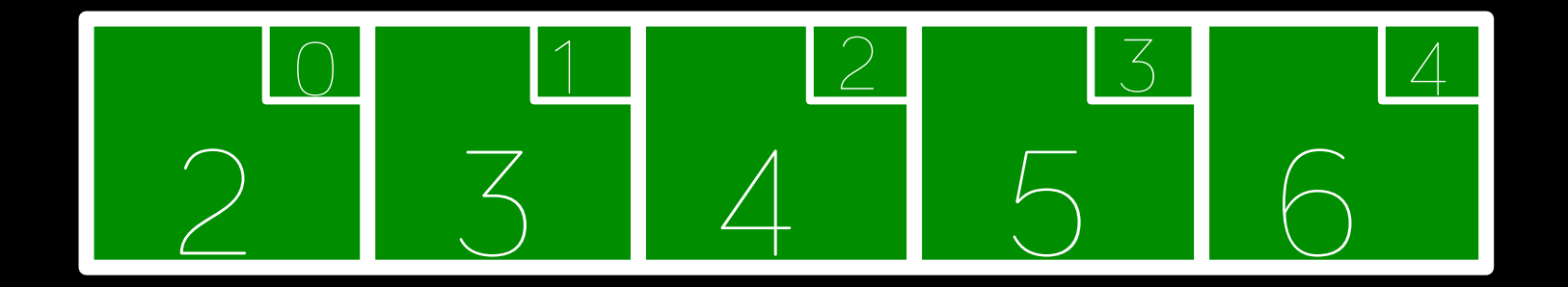

#### Insertion Sort

For each unsorted element n:

1. Determine where to insert n on the sorted portion of the list

2. Shift sorted elements rightwards as necessary to make room for n

3. **Insert** n into sorted portion of the list

#### All values start as Unsorted

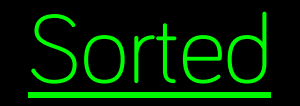

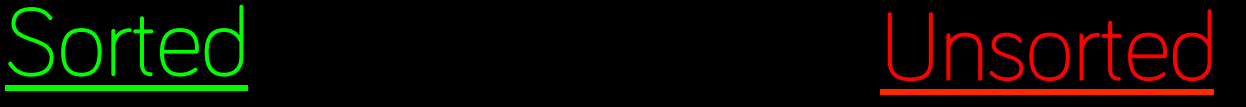

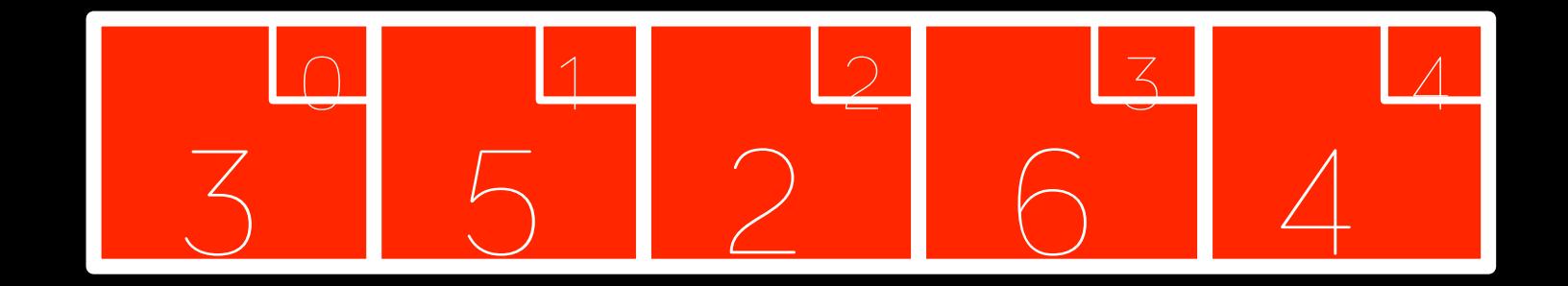

#### Add first value to Sorted

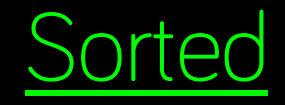

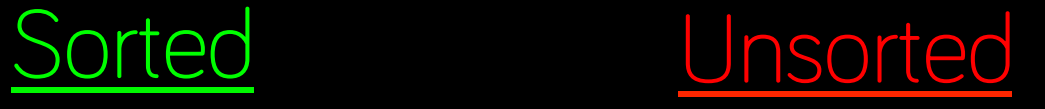

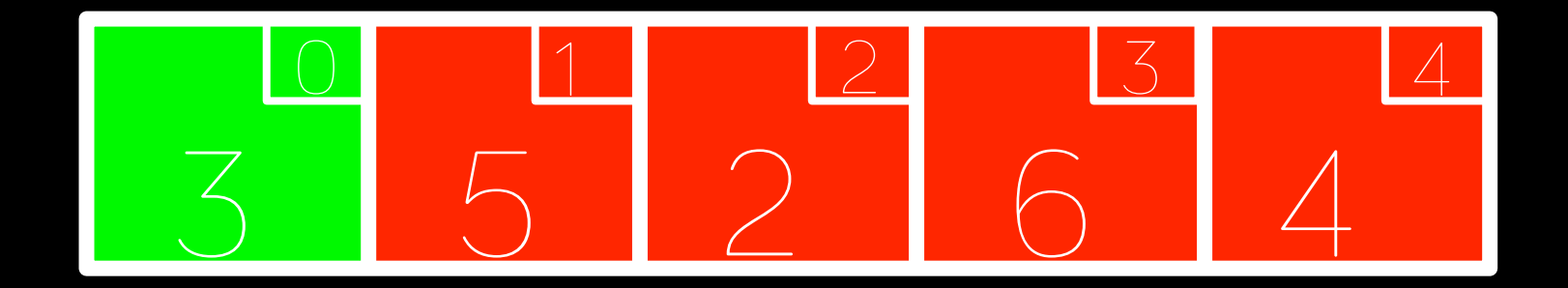

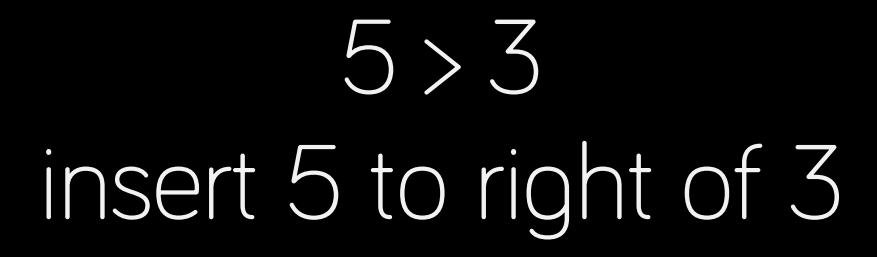

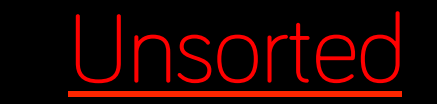

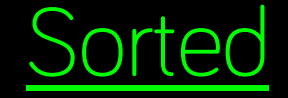

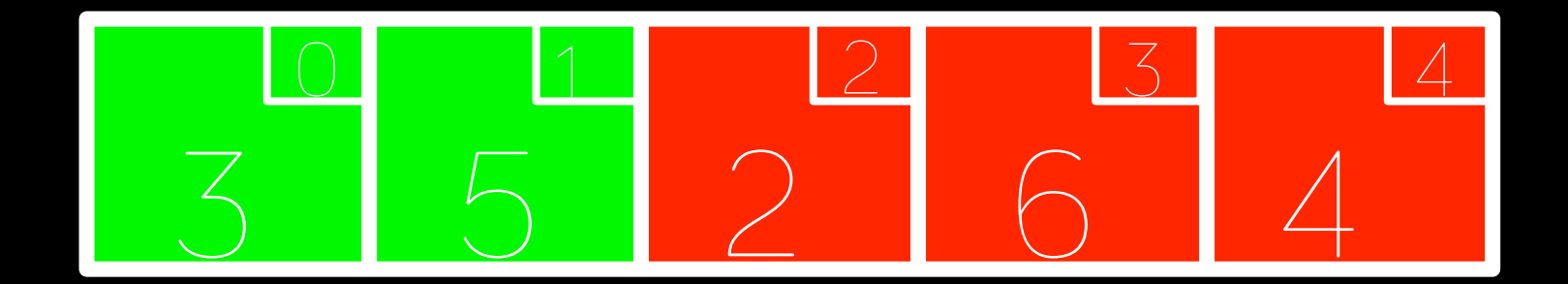

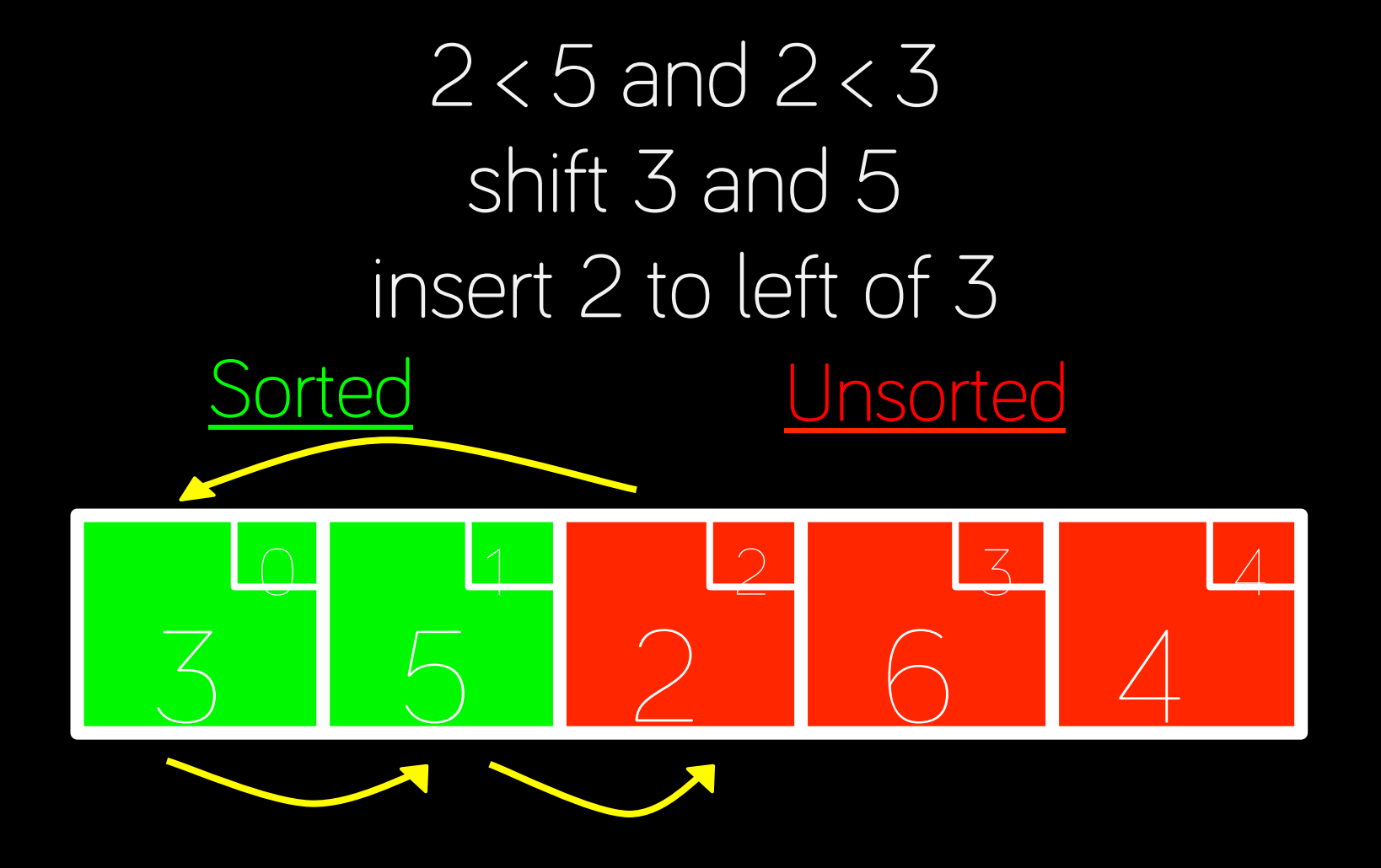

### $6 > 5$ insert 6 to right of 5

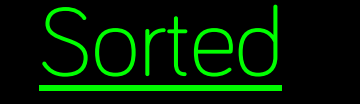

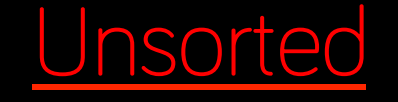

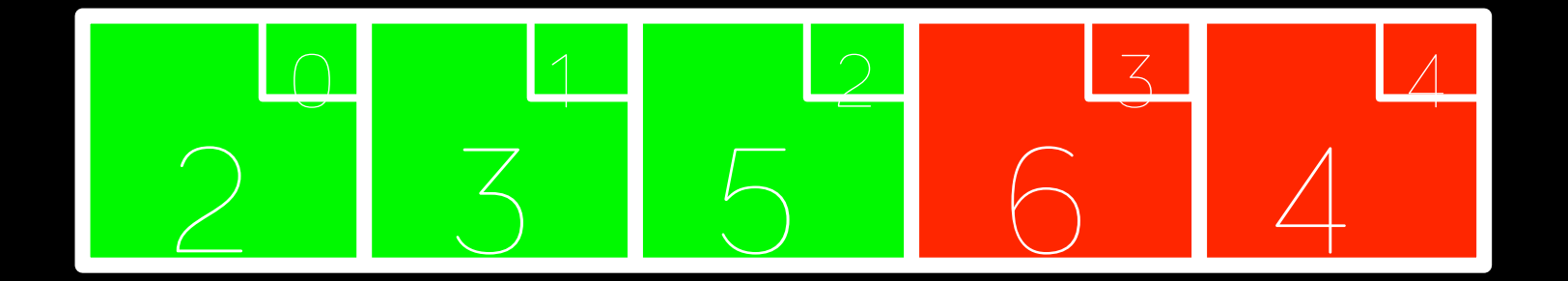

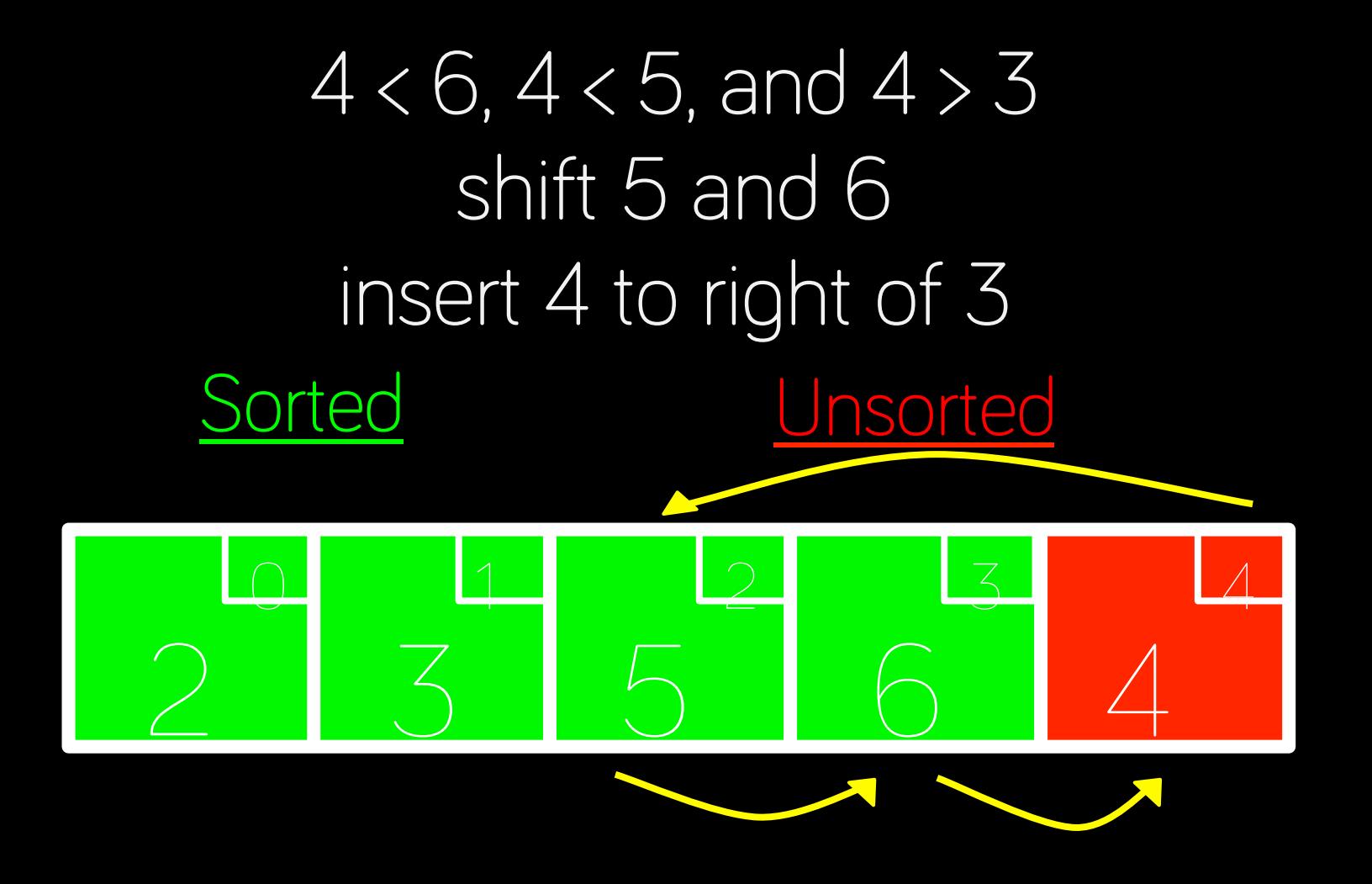

## Bubble Sort

1. Step through entire list, swapping adjacent values if not in order

2. Repeat from step 1 if any swaps have been made

At each step, the largest value **bubbles** to the end of the list

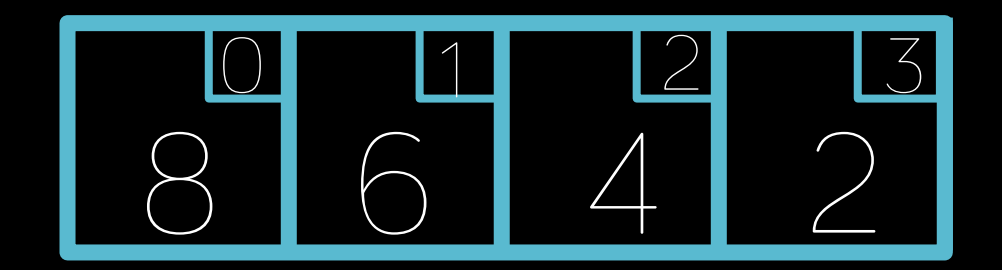

#### First pass: 3 swaps

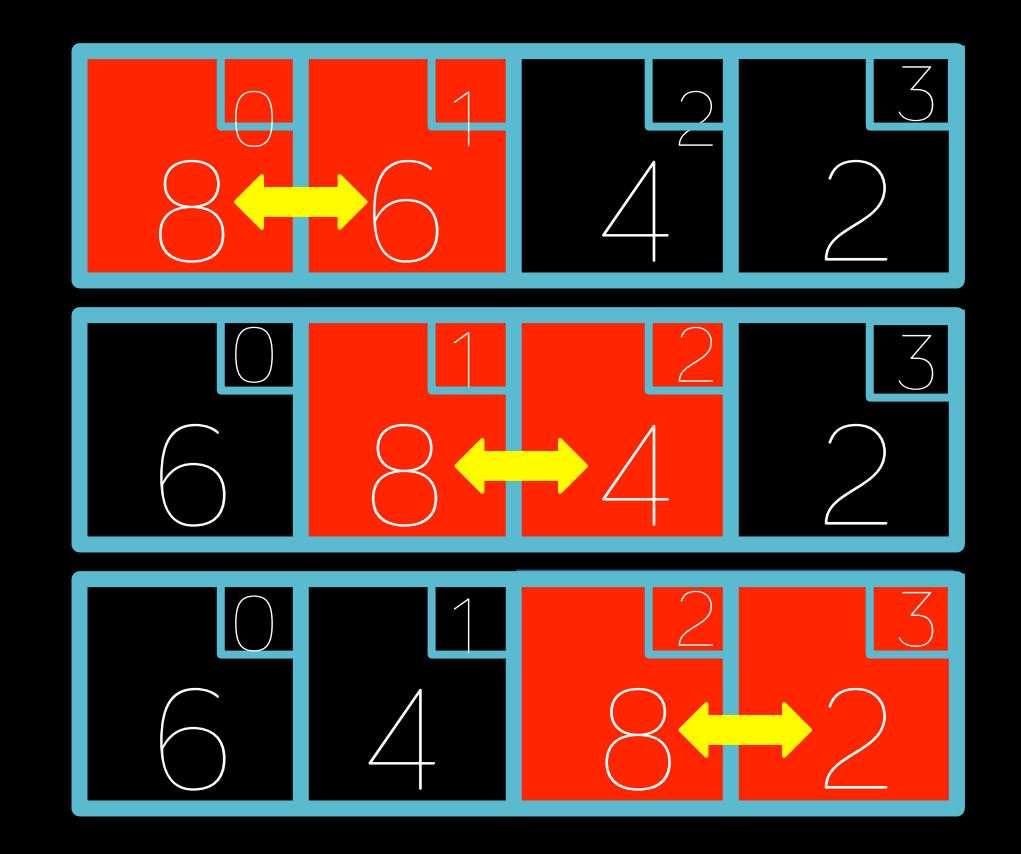

### Second pass: 2 swaps

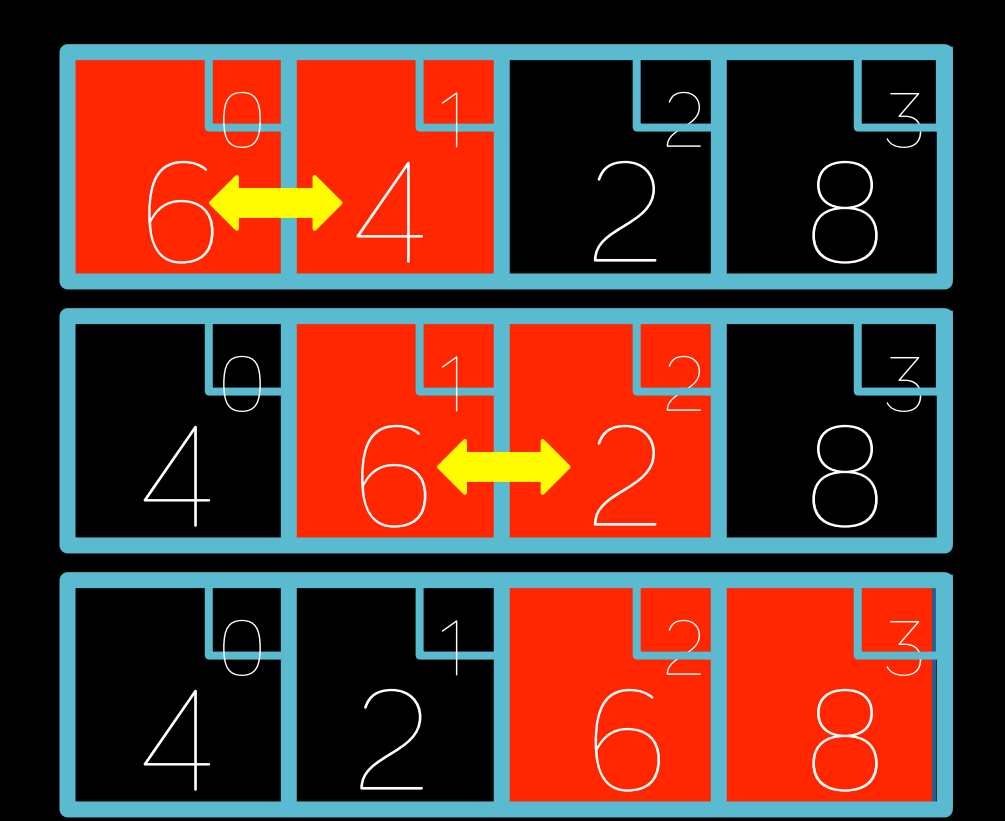

### Third pass: 1 swap

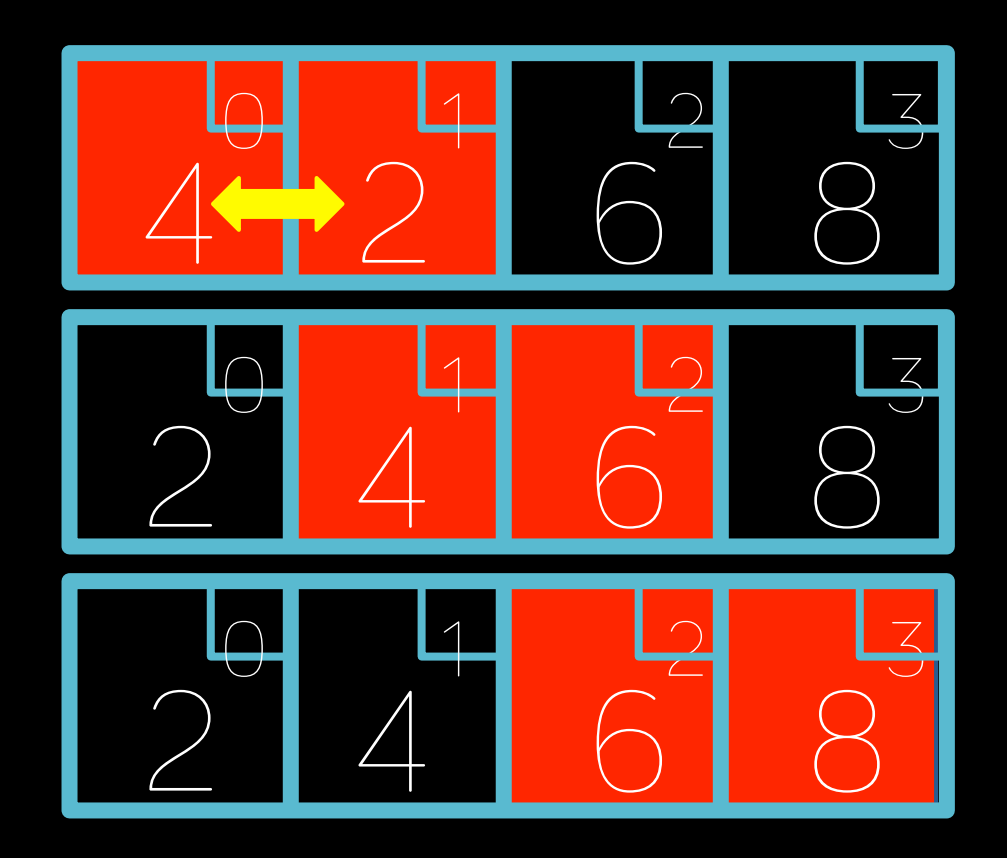

### Fourth pass: 0 swaps

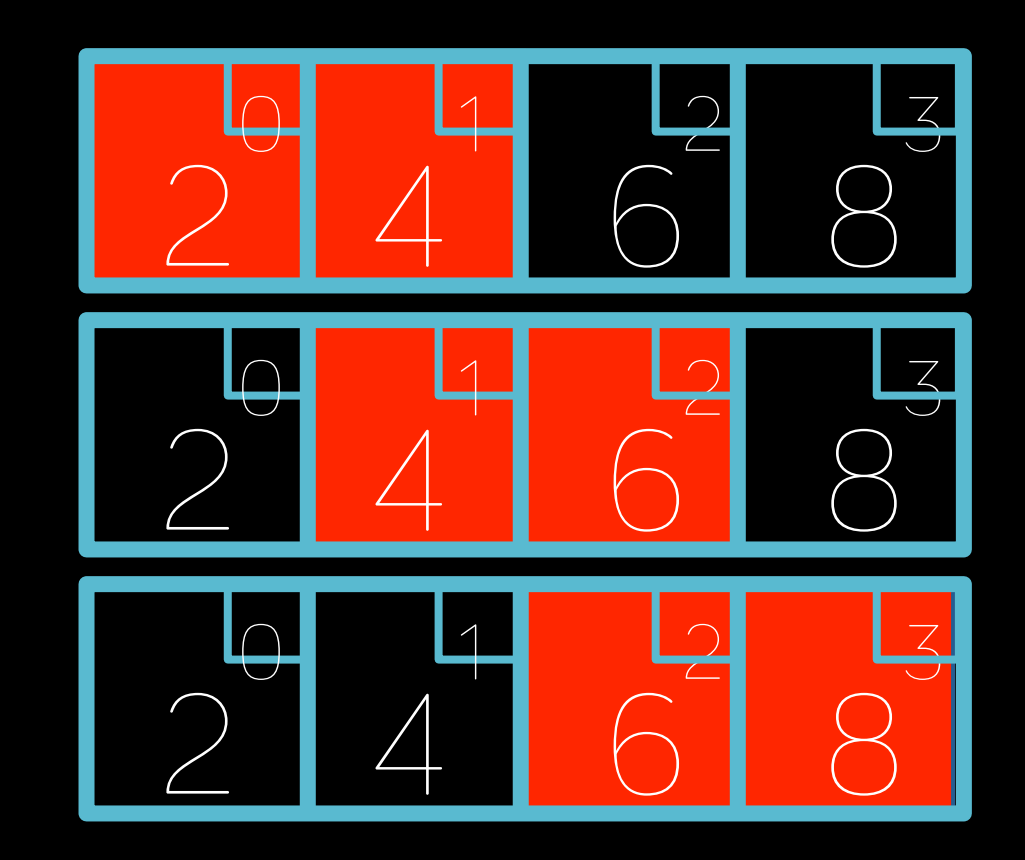

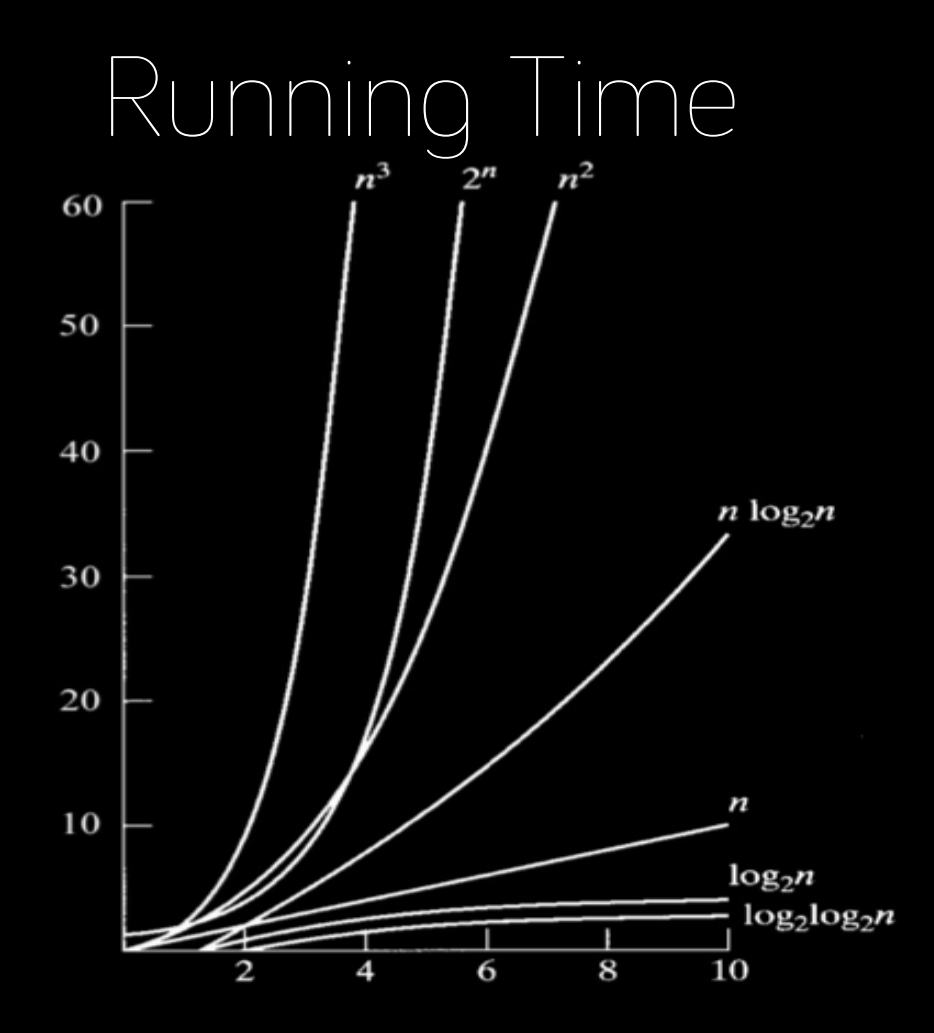

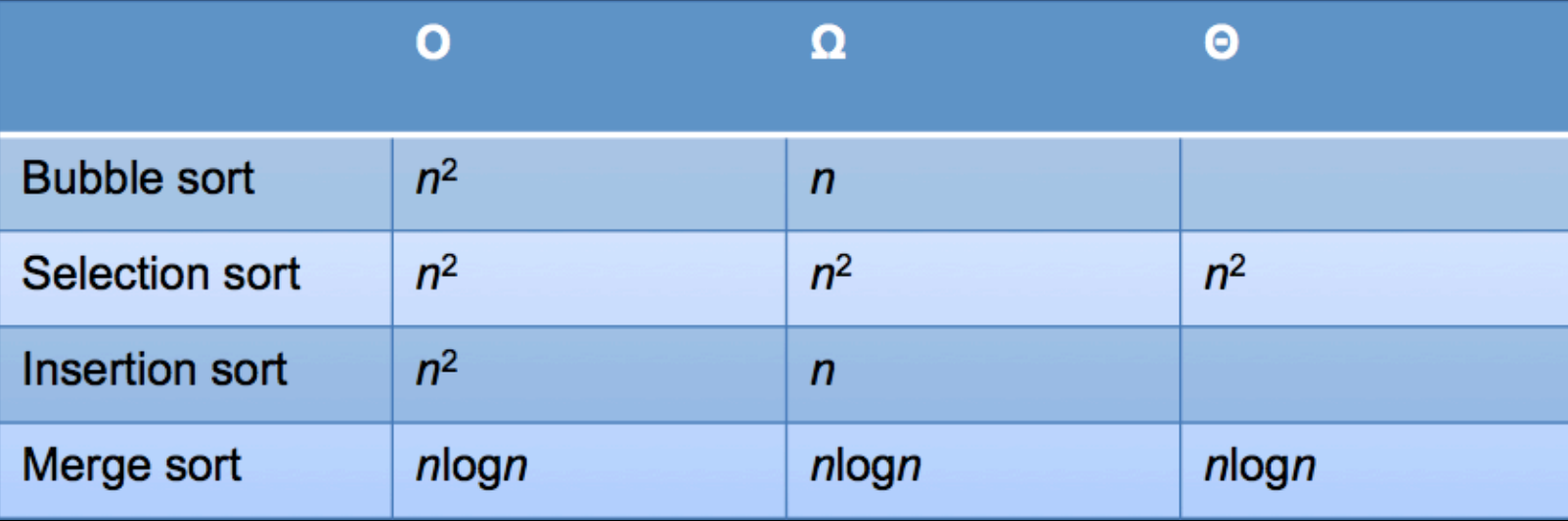

### **Pointers**

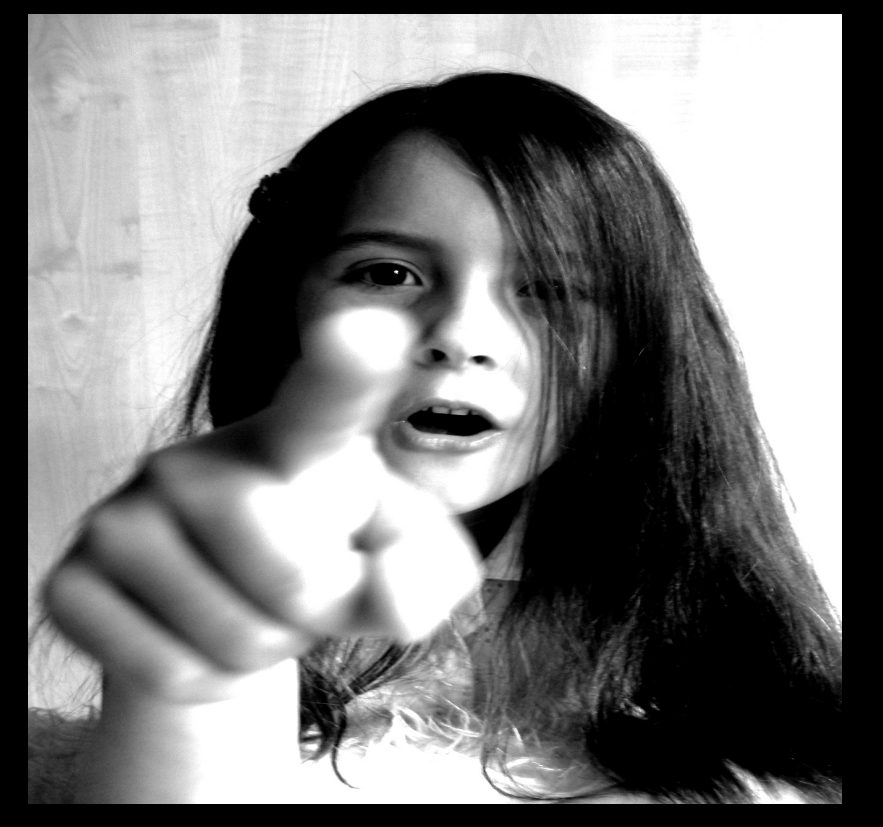

### Memory

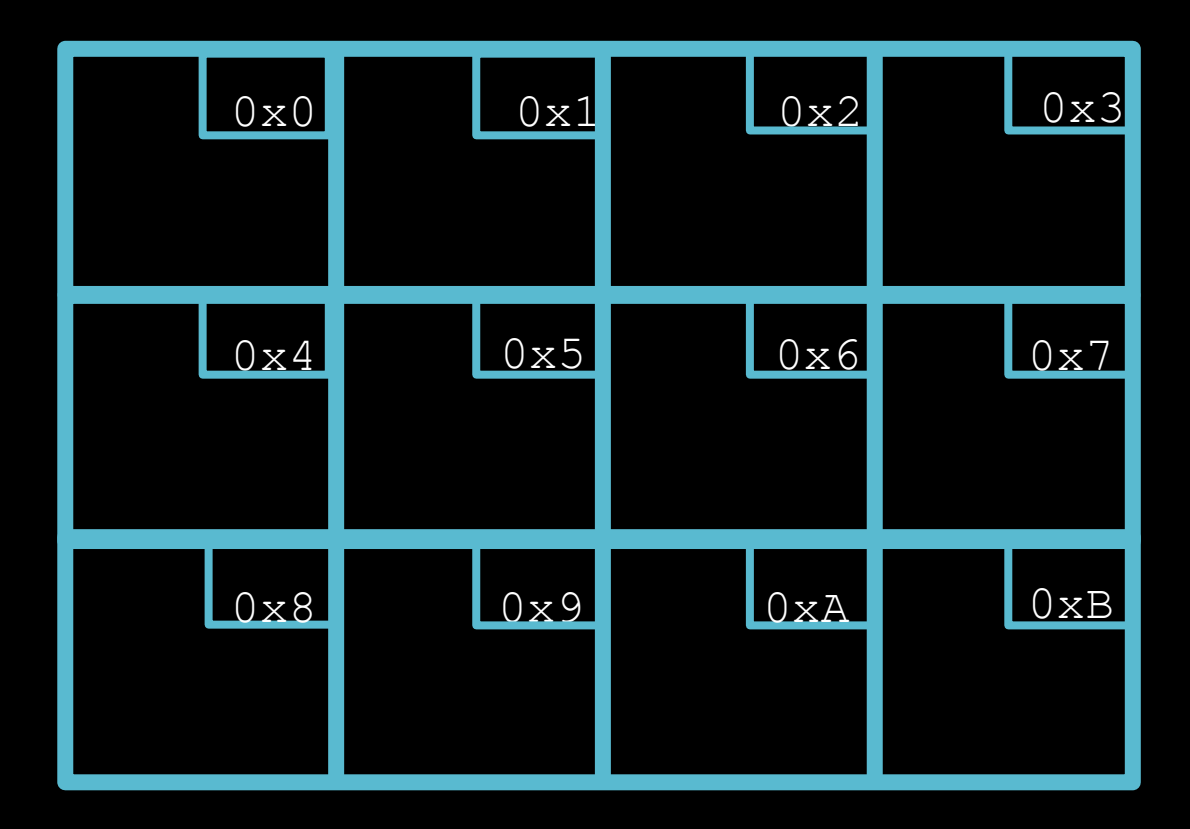

Creating Pointers  $\overline{\mathbf{r}}$  $\overline{\phantom{a}}$ Declaring pointers: **<type>\*** <variable name>

> Examples: **int\* x; char\* y; float\* z;**

Size: 4 bytes for 32-bit machine

### Referencing and Dereferencing

Referencing: **&**<variable name> & is the same as saying "address of"

Dereferencing: \*<pointer name> **\*** is the same as saying "content of"

### Let's see this in memory

- **int a = 3;**  int  $b = 4$ ;
- **int c = 5;**
- **int\* pa = &a;**
- $int*$   $pb = 6b$ ;
- **int\* pc = &c;**

### Pointers and Arrays

**int array[3];** 

- **\*array = 1;**
- $\star$  (array + 1) = 2;
- $*(array + 2) = 3;$

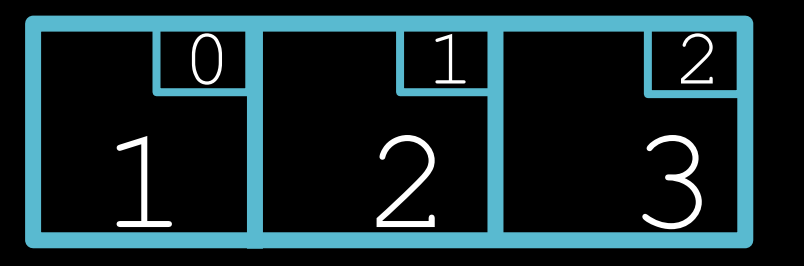

### Dynamic Memory Allocation

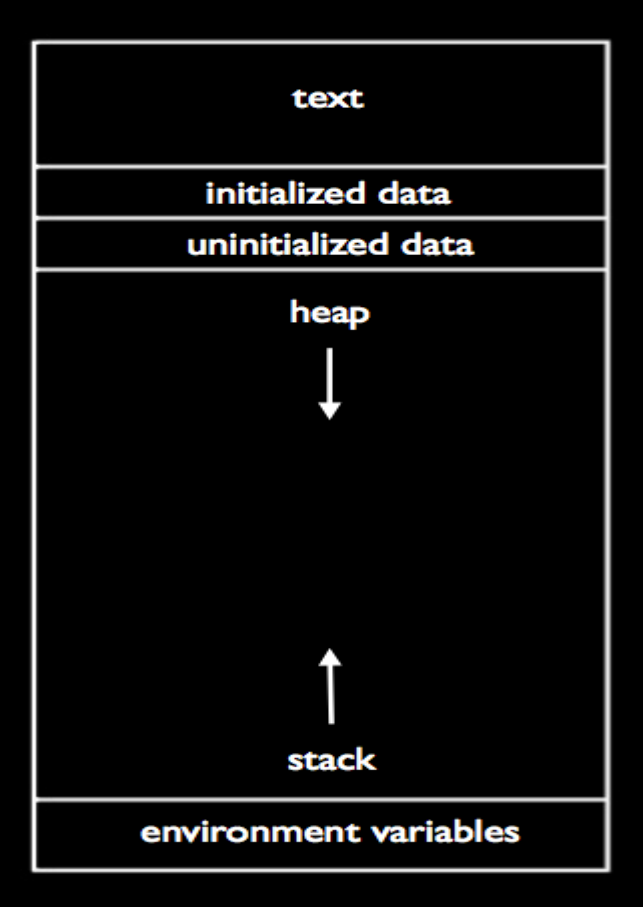

### m(emory)alloc(ation)

- Allocates memory on the heap
- Returns pointer to allocated memory
- Returns **NULL** if can't allocate

memory

### malloc **void\* malloc(size in bytes);**

#### example: **int\* ptr; ptr = malloc(sizeof(int) \* 10);**

#### Check for NULL!

```
int* ptr = malloc(sizeof(int) * 10); 
if (ptr == NULL) 
{ 
      printf("Error -- out of memory.\n"); 
      return 1; 
}
```
### Don't forget to free!

free(ptr);

```
#include	<cs50.h>
#include	<stdio.h>
```

```
int main(void)
{	
    int* ptr = malloc(sizeof(int));
    if (ptr == NULL)
    				{	
         printf("Error -- out of memory.\n");
        return 1;
    				}	
    *ptr = GetInt();
```

```
printf("You entered %i.\n", *ptr);
```

```
				free(ptr);
```

```
return 0;
```
**}**